#### MREŽA SOS TELEFONA SRBIJE

AUTONOMNE ŽENSKI CENTAR, BEOGRAD 011/2645-328 **RADNIN DANINA 12H-20H** 

**ANTI TRAFIKING CENTAR (ATC) BEOGRAD** 011/3239-002 **ВАСКІМ ДАНІМА 10н-18н** 

**ASTRA AKCIM PROTIV TRGOVINE** ZENAMA, BEOGRAD 011/3347-817 **RADNIN DANINA 14H-20H** 

DECII ROMSKI CENTAR, BEOGRAD 011/3235-592 RADNIM DANINA 9H-17H

INCEST TRAUMA CENTAR, BEOGRAD BEOGRAD 011/446-1332 RADNO VRENE 24H

...Iz kruga - organizacija za ZAŠTITU PRAVA I PODRŠKU ŽENAMA I DECI SA INVALIDITETOM SRBIJE, **BEOGRAD** 011/3448-045 PON/SRE/PET/ 11H-16H

SAVETOVALISTE PROTIV NASILJA U PORODICI, BEOGRAD 011/2769-466 **RADNIN DANINA 10H-19H** 

**SKLONIŠTE BEOGRAD** 064/165-2015

VIKTIMOLOŠKO DRUŠTVO SRBIJE, **Brograp** 011/2029-590 RADNIN DANINA 10H-15H

UDRUŽENJE SAMOHRANIH NAJKI, ZEMUN 011/3161-462 RADNIM DANINA 8H-16H

**GROCKA-SOS TELEFON /CSR** 011/85-00-335 RADNIH DANON 10-19H

 $\frac{1}{2}$ 

**KRAGUIEVAC-SIGURNA KUĆA** 034/305-641 063/108-2829 RADNIH DANON 8-14H UTORKON I PETKON 8-17H

**LESKOVAC-SOS TELEFON** 016/234-111 RADNIN DANINA 18H-21

**LOZNICA-SOS TELEFON /CSR** 015/882 107 **RADNIN DANINA 12:30H-17H** 

**NOVI PAZAR-SOS TELEFON** 020/332-755 RADNIN DANINA 18H-21H

**Novi SAD-SOS TELEFON** 021/422-740 RADNIN DANINA 18H-22H NIŠ-SOS TELEFON 018/42-075 **RADNIH DANON** ор 17-19н

NIŠ-SOS TELEFON ZA ROMKINJE I DECU **ŽRTVE NASILJA / ORG. OSVIT** 018/515-318 **RADNIN DANON I SUBOTOM** ор 10н-12н г ов 17н во 19н

**PANCINO-SOS TELEFON/ CSR** 013/319-966 **RADNIN DANINA 16H-19H** 

**SMEDEREVO-SOS TELEFON** 026/617-480 **BADWIN DANINA 18H-21H** 

**SHEDEREVSKA PALANKA-SOS TELEFON** 026/322-841 РОК/ОТО 17-20н. SRE/РЕТ 11-14н

**SONBOR-SOS TELEFON** 025/27-321 **ВАРАПИ ДАКЛКА 16н-22н** 

**SVILAINAC-SOS TELEFON** 035/312-681 **RADNIN DANINA OD 9H-14H** 

**Franklin** 

**SUBOTICA-SOS TELEFON** 024/553-000 **RADNIN DANDNA 17H-24H** 

**UZICE-SOS TELEFON / CENTAR ZA DEVOJKE** 031/510-517 **RADNIN DANIMA 18H-21H** 

**UZICE-SOS TELEFON I SKLONIŠTE** 031/521-441 RADNIN DANDYA 10H-16H

**VALIEVO-SOS TELEFON** 014/90-40 um/sar 11-13H PON/UTO/SRE/ČET 17-19H

**VELIXA PLANA-SOS TELEFON** 026/514-614 **RADNIN DANIMA 17H-20H** SUBOTOM 10H-12H

**VRAKIE-SOS TELEFON** 017/410-822 RADNIN DANDYA OD 10 - 20H

**VLASOTINCE-SOS TELEFON** 016/877-490 **RADNIN DANIMA 18H-21H** 

**REVOLUTIONS** 

**Status** 

ZAJEČAR-SOS TELEFON I SKLONIŠTE 019/425-917, 426-625 **BADNIN DANIMA 17-19H** 

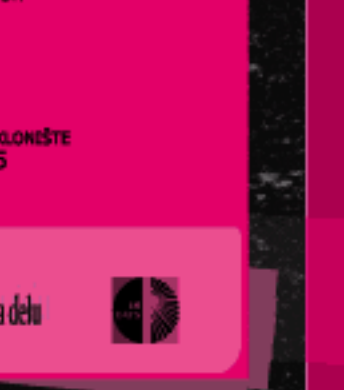

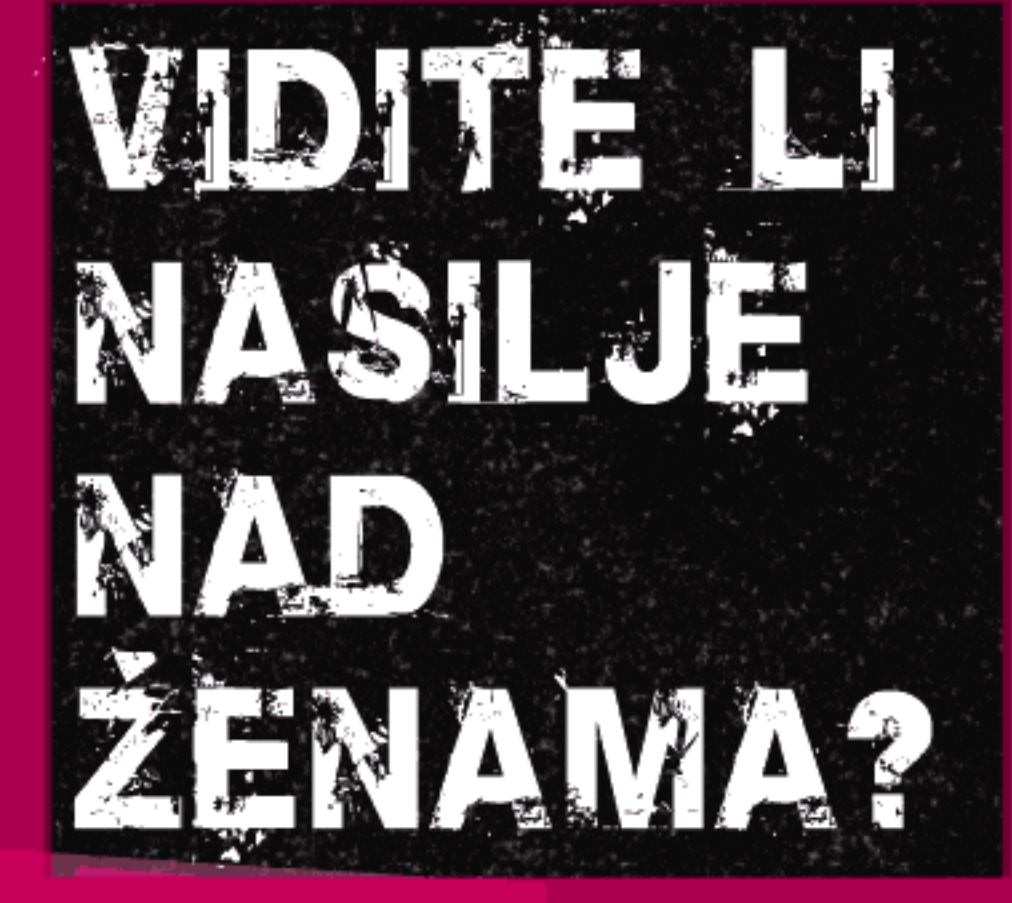

16 DANA AKTIVIZMA PROTIV NASILJA NAD ŽENAMA 2006. [25. novembar - 10. decembar]

## **VIDITE LI NASILJE NAD ZENAMA?**

AKUTNA PRIRODA PROBLEMA NASILIA NAD ŽENAMA MORA NATERATI DRŽAVE CLANICE SAVETA EVROPE DA NASILIE U PORODICI POSMATRAJU KAO NACIO-NALNI POLITIČKI PROBLEM I DA GA REŠAVAJU U ŠIREM POLITIČKOM OKVIRU. UZ UČEŠĆE VLADE, PARLAMENTA I CIVILNOG DRUŠTVA.

DRŽAVE ČLANICE IMAILI ORAVEZIL PO MEDIJNARODNOM PRAVIL DA DELITILI KAKO BI PREDUZELE EFIKASNE KORAKE KA OKONČANJU NASILJA NAD ŽENAMA, UKLJUČUJUĆI I NASILJE U PORODICI, DA KAŽNJAVAJU TAKVA DELA POJEDINACA I DA ŠTITE ŽRTVE/PREŽIVELE TOG NASILJA.

**PARLAMENTARINA SKUPŠTINA SAVETA EVROPE** 

# DA LI DRŽAVA VIDI NASILJE NAD ŽENAMA?

X NA KOJI NAČIN I SA KOJIM REZULTATIMA REPUBLIKA SRBIJA SPROVODI OBAVEZE I PREPORUKE MEĐUNARODNE ZAJEDNICE?

**X** KOJI SU EFEKTI SPROVOĐENJA ZAKONA?

**X** KAKO SE DRŽAVA I JAVNE SLUŽBE NOSE SA RASPROSTRANJENIM PREDRASUDAMA PREMA NASILJU U PORODICI, POSEBNO PREMA NASILJU NAD ŽENAMA?

\* NA KOJI NAČIN SU REŠENA PITANJA PREVENCIJE I ZAŠTITE ŽRTAVA/PREŽIVELIH?

**X** KADA I KAKO ĆE DRŽAVA IZGRADITI SISTEMSKI I EFEKTIVAN PRISTUP PROBLEMU NASILIA U PORODICI, POSEBNO NASILIA NAD ŽENAMA?

**SRBIJA JE DEO EVROPE (?)** 

## DA BI (ZAISTA) BILA DEO EVROPE-SRBIJA MORA DA

USVOJI ODGOVARAJUĆE ZAKONE, BUDŽETSKE MERE I NACIONALNI PLAN KOJIM ĆE SE STATI NA PUT NASILJU NAD ŽENAMA

ZADOVOL JAVAJUĆI NAČIN

PREDUZME NEOPHODNE AKTIVNOSTI DA BORBA PROTIV NASILIA U PORODICI BUDE EFEKTIVNA I JAVNA, POSEBNO:

- 
- NASILNIKA 1 ŽRTVE
- 
- 

■ OSIGURA DA SE ZAKONI I MERE KOJE SU VEĆ USVOJENE PRIMENJUJU NA

· PODRŽAVAJUĆI SLUŽBE ZA POMOĆ I PODRŠKU ŽRTVAMA NASILJA U PORODICI, OBEZBEĐUJUĆI TRENINGE ZAPOSLENIH U ZDRAVSTVU, POLICIJI,<br>PRAVOSUĐU, SOCIJALNOJ ZAŠTITI I OBRAZOVANJU

· VODEĆI STATISTIKU PREMA POLU, VRSTI NASILJA I SRODSTVU/ODNOSU

OBEZBEĐUJUĆI SKLONIŠTA ZA ŽRTVE NASILJA I NJIHOVU DECU

OSNIVAJUĆI CENTRE ZA RAD SA NASILNICIMA

Iz REZOLUCIJA 1512 (2006) SAVETA EVROPE

### TRAŽITE SVOJE PRAVO NA ZAŠTITU.